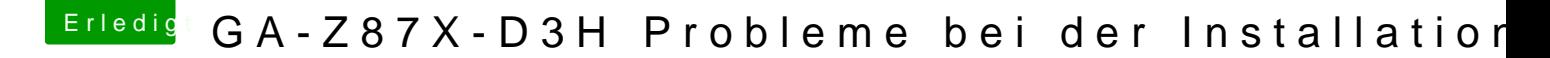

Beitrag von kuckkuck vom 28. April 2018, 15:56

Probier mal "Windows 8 Feature" --> Windows 8 aus. Außerdem mal Windows 8 WHQL in Kombination mit "CSM Support" --> Alway